Государственное бюджетное общеобразовательное учреждение Самарской области основная общеобразовательная школа с.Студенцы м.р. Хворостянский Самарской области

# РАССМОТРЕНО

 $\overline{\phantom{a}}$  , where  $\overline{\phantom{a}}$ 

СОГЛАСОВАНО

# УТВЕРЖДЕНО

 $\overline{\phantom{a}}$  , where  $\overline{\phantom{a}}$ 

на заседании МО

заместитель директора по УР

 $\overline{\phantom{a}}$  , where  $\overline{\phantom{a}}$  , where  $\overline{\phantom{a}}$  , where  $\overline{\phantom{a}}$ 

Директор школы

Кадауб С.И. Протокол №1 от «29» 08 2023 г.

Хлопкова Н.С. Протокол №1 от «29» 08 2023 г.

Яханова Л.А.

Приказ №25 от «30» 08 2023 г.

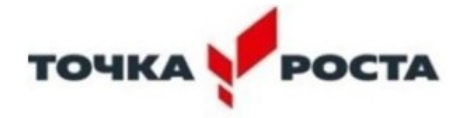

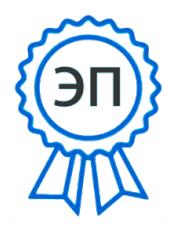

Подписан: Яханова Л.А. DN: C=RU, OU=директор, O=ГБОУ ООШ с.Студенцы м.р.Хворостянский Самарской обл., CN=Яханова Л.А., E=so\_studen\_sch\_hvr@samara.ed u.ru Основание: я подтверждаю этот документ Дата: 2023.09.19 23:02:53+04'00'

# **РАБОЧАЯ ПРОГРАММА**

Курса внеурочной деятельности «Scratch – программирование для начинающих»

для учащихся 5-9 классов основного общего образования на 2023–2024 учебный год

> Составитель: Севрюгина М.А. учитель математики

Студенцы 2023

## **ПОЯСНИТЕЛЬНАЯ ЗАПИСКА**

## **ОБЩАЯ ХАРАКТЕРИСТИКА КУРСА ВНЕУРОЧНОЙ ДЕЯТЕЛЬНОСТИ "SCRATCH – ПРОГРАММИРОВАНИЕ ДЛЯ НАЧИНАЮЩИХ"**

Рабочая программа по курсу внеурочной деятельности «Scratch – программирование для начинающих» разработана на основе Федерального государственного образовательного стандарта основного общего образования. Задача современной школы — обеспечить вхождение обучающихся в информационное общество, научить каждого пользоваться информационно-коммуникационными технологиями.

Педагогический потенциал среды программирования Скретч позволяет рассматривать её как перспективный инструмент организации междисциплинарной проектной учебно-познавательной деятельности обучающегося, направленной на личностное и творческое развитие ребенка и позволяющей ему воссоздать единую картину мира, наводя мостики между различными изучаемыми в школе предметами.

Таким образом, технология Скретч позволяет, обратившись к миру мультимедиа и программирования, впустить обучающегося в информационную среду творчества и познавательной деятельности, кроме предметных знаний приобрести качества, необходимые каждому человеку для успешной жизни и профессиональной карьеры в современном мире.

## **ЦЕЛИ ИЗУЧЕНИЯ УЧЕБНОГО КУРСА**

Курс «Scratch.Программирование для начинающих» нацелен на:

— **развитие** алгоритмического, логического и системного мышления обучающегося, формирование у него творческого подхода к решению задач;

— **формирование** культуры пользования информационными и коммуникационными технологиями, умений и навыков проектной и исследовательской деятельности;

— **воспитание** интереса к программированию как к ключевой технологии XXI века, стремления использовать полученные знания, умения и навыки в учебной деятельности и в повседневной жизни.

## **МЕСТО УЧЕБНОГО КУРСА В УЧЕБНОМ ПЛАНЕ**

Срок реализации программы – 1 год. Рекомендуемый возраст детей: 9–15 лет. На программу 1 года обучения отводится 34 часа.

В данной программе используется индивидуальная, групповая и фронтальная формы работы.

Содержание практических занятий ориентировано не только на овладение учащимися навыками программирования, но и на подготовку их как грамотных пользователей ПК; формированию навыков участия в дистанционных конкурсах и олимпиадах, умений успешно использовать навыки сетевого взаимодействия

## **СОДЕРЖАНИЕ РАБОЧЕЙ ПРОГРАММЫ**

### **Знакомство со средой программирования Скретч**

Основные устройства компьютера. Правила работы и поведения в компьютерном классе.

Спрайт — графический объект, выполняющий команды; его действиями управляет программа, которая может состоять из одной или нескольких самостоятельных частей. Скрипт — самостоятельная часть программы. Сцена – среда, в которой действуют спрайты.

Знакомство с интерфейсом программы. Группы команд. Блок — графическое изображение команды в Скретч. Кнопки СТАРТ и СТОП. Фон и костюм. Библиотека фонов и костюмов.

Графический редактор — компьютерное приложение для создания и редактирования (изменения) изображений на экране компьютера. Растровые и векторные графические редакторы.

Векторное изображение как совокупность линий и фигур. Знакомство с инструментами графического редактора: векторный режим.

Растровое изображение как совокупность разноцветных точек. Знакомство с инструментами графического редактора: растровый режим.

Создание фона. Редактирование фона.

Редактирование костюма. Центр костюма. Создание костюма.

Команды для смены внешности. Команды «Следующий костюм», «Следующий фон» (группа ВНЕШНИЙ ВИД).

Расширение «ТЕКСТ В РЕЧЬ», команды «Установить язык», «Установить голос», «Сказать».

Команды «Идти», «Перейти на», «Плыть секунд к», «Повернуться к» (группа ДВИЖЕНИЕ)

Команда «Когда спрайт нажат» (группа СОБЫТИЯ).

Анимация спрайта в результате щелчка по нему мышью: спрайт говорит или воспроизводит звук, меняет внешний вид (цвет, размер), исчезает, к спрайту применяется выбранный эффект.

Создание первой анимации по образцу. Выбор фона. Выбор спрайта. Простая анимация движения спрайта «Запускаем котика в космос». Команды «Плыть … в случайное положение» (группа ДВИЖЕНИЕ), «Следующий костюм» (группа ВНЕШНИЙ ВИД), «Когда флажок нажат» (группа СОБЫТИЯ), «Повторять всегда» (группа УПРАВЛЕНИЕ), «Включить звук» (группа ЗВУК). Файл. Имя файла. Сохранение созданной анимации в личной папке.

Команды «Изменить x на», «Изменить y на», «Установить х в», «Установить y в», «Перейти в x, y», «Плыть секунд в точку x, y» (группа ДВИЖЕНИЕ).

Проект «Морские обитатели». Создание простой анимации «Морские обитатели» по заданному сценарному плану. Сохранение созданной анимации в личной папке.

Исследование возможностей изменения костюма.

Команды «Установить размер», «Изменить размер на», «Установить эффект», «Изменить эффект», «Убрать графические эффекты», «Показаться», «Спрятаться» (группа ВНЕШНИЙ ВИД).

Создание мультимедийной открытки по образцу. Сохранение созданной мультимедийной открытки в личной папке.

Анализ сценарного плана мультимедийной открытки.

Проект «Живое имя». Создание проекта по заданному сценарному плану. Сохранение созданного проекта в личной папке.

Разработка сценарного плана мультимедийной открытки по собственному замыслу. Создание мультимедийной открытки по разработанному сценарному плану. Сохранение мультимедийной открытки, созданной по собственному замыслу, в личной папке.

Координаты — числа, определяющие положение точки на сцене.

Система координат в Скретч.

Расширение «Перо». Команды «Стереть все», «Печать», «Опустить перо», «Поднять перо», «Установить для пера цвет», «Изменить (цвет, насыщенность, яркость, прозрачность) пера на», «Установить (цвет, насыщенность, яркость, прозрачность) пера», «Изменить размер пера на», «Установить цвет пера» (группа ПЕРО). Настройка линий при рисовании.

### **Азы программирования в Скретч**

Алгоритм. Базовые алгоритмические конструкции. Следование.

Линейные алгоритмы.

Управление спрайтом с помощью клавиш (ВВЕРХ, ВНИЗ, ВЛЕВО, ВПРАВО).

Цикл — многократное выполнение группы команд. Циклические алгоритмы. Команды «Повторять всегда», «Повторять раз» (группа УПРАВЛЕНИЕ). Вложенные циклы.

Ветвление. Выбор той или иной последовательности действий в зависимости от выполнения заданного условия. Примеры ситуаций выбора в жизни.

Команды «Если … то», «Повторять всегда» (группа УПРАВЛЕНИЕ).

Команды «Касается», «Касается цвета», «Цвет касается цвета» (группа СЕНСОРЫ).

Взаимодействие двух спрайтов. Обработка касания спрайтов.

Бесконечный цикл. Команда «Повторять всегда» (группа УПРАВЛЕНИЕ). Команда «Перейти на (случайное положение, указатель мыши)» (группа ДВИЖЕНИЕ).

Дублирование спрайтов. Дубль — копия спрайта (вместе с его скриптами), созданная до работы программы. Проект «Снегопад-1». Просмотр видеоролика. Самостоятельное создание проекта «Снегопад-1» по образцу..

Клонирование — создание копии спрайта в процессе выполнения скрипта. Клонирование и дублирование. Команды «Создать клон», «Удалить клон», «Когда я начинаю как клон» (группа УПРАВЛЕНИЕ).

Последовательные и одновременные действия исполнителей. Параллельные алгоритмы.

Команды «Передать», «Передать и ждать», «Когда я получу» (группа СОБЫТИЯ). Диалог между спрайтами: после своей реплики спрайт передает сообщение второму спрайту и т.д.

Переменная — ячейка памяти, имеющая имя и значение. Имя переменной. Создание переменной. Команды «Задать значение», «Изменить на», «Показать переменную», «Скрыть переменную» (группа ПЕРЕМЕННЫЕ). Списки.

Случайные числа.

Правила создания викторин. Создание викторины по образцу.

Презентация проектов, выполненных обучающимися в рамках занятий по модулю.

## **ПЛАНИРУЕМЫЕ ОБРАЗОВАТЕЛЬНЫЕ РЕЗУЛЬТАТЫ**

Освоение курса внеурочной деятельности «Программируем, учимся и играем» направлено на достижение обучающимися следующих личностных, метапредметных и предметных результатов.

## **ЛИЧНОСТНЫЕ РЕЗУЛЬТАТЫ**

Личностные результаты имеют направленность на решение задач воспитания, развития и социализации обучающихся средствами курса внеурочной деятельности:

### **Патриотическое воспитание:**

ценностное отношение к своей Родине – России.

## **Гражданское и духовно-нравственное воспитание:**

осознание необходимости совместной деятельности при выполнении учебных, познавательных задач, создании учебных проектов; стремление к взаимопониманию и взаимопомощи в процессе этой учебной деятельности; осознание социальных норм и правил межличностных отношений в коллективе, в том числе в социальных обществах; стремление оценивать своё поведение и поступки, а также поведение и поступки других людей с позиции нравственных и правовых поступков; активное неприятие асоциальных поступков, в том числе в сети Интернет.

## **Эстетическое воспитание:**

восприимчивость к разным видам искусства; стремление к самовыражению в разных видах художественной деятельности.

## **Физическое воспитание, формирование культуры здоровья и эмоционального благополучия:**

соблюдение правила здорового и безопасного образа жизни в окружающей среде.

### **Трудовое воспитание:**

интерес к практическому изучению профессий и труда в сферах профессиональной деятельности, связанных с программированием и информационными технологиями.

### **Экологическое воспитание:**

бережное отношение к природе.

### **Ценности научного познания:**

первоначальные мировоззренческие представления об информации, информационных процессах и информационных технологиях; интерес к обучению и познанию, любознательность, стремление к самообразованию, проектной деятельности; сформированность основ информационной культуры.

## МЕТАПРЕДМЕТНЫЕ РЕЗУЛЬТАТЫ

Метапредметные результаты освоения курса внеурочной деятельности «Scratch программирование для начинающих» отражают овладение универсальными учебными действиями - познавательными, коммуникативными, регулятивными.

1) Универсальные познавательные действия обеспечивают формирование базовых когнитивных процессов обучающихся (освоение методов познания окружающего мира; применение логических, исследовательских операций, умений работать с информашией).

## Базовые логические лействия:

умение определять понятие, создавать обобщения, устанавливать аналогии, классифицировать, устанавливать причинно-следственные связи, строить логические рассуждения, выявлять недостаток информации для решения поставленной задачи;

- умение создавать, применять и преобразовывать знаки и символы, модели и схемы для решения учебных и познавательных задач.

### Базовые исследовательские действия:

формулировать вопросы, фиксирующие разрыв между реальным и желательным состоянием ситуации, объекта, и самостоятельно устанавливать искомое и данное;

оценивать на применимость и достоверность информацию, полученную в ходе исследования:

- прогнозировать возможное дальнейшее развитие процессов, событий и их последствия в аналогичных или сходных ситуациях.

### Работа с информацией:

- выбирать источник получения информации;

применять различные методы, инструменты и запросы при поиске и отборе информации или данных из источника с учётом предложенной учебной задачи и заданных критериев;

- соблюдать правила информационной безопасности при поиске информации в сети Интернет;

- оценивать надёжность информации по критериям, предложенным учителем;

- анализировать и создавать текстовую, видео, графическую, звуковую информацию в соответствии с поставленной залачей.

2) Универсальные коммуникативные действия обеспечивают сформированность социальных навыков обучающихся.

## **Общение:**

— в ходе обсуждения задавать вопросы по существу обсуждаемой темы, проблемы, решаемой задачи, высказывать идеи, нацеленные на поиск решения; сопоставлять свои суждения с суждениями других участников диалога, обнаруживать различие и сходство позиций; в корректной форме формулировать разногласия, свои возражения.

— публично представлять результаты выполненного проекта.

## **Сотрудничество:**

— понимать и использовать преимущества командной и индивидуальной работы при решении конкретной проблемы, в том числе при создании цифрового проекта;

— принимать цель совместной деятельности, планировать организацию совместной работы, распределять виды работ, договариваться, обсуждать процесс и результат работы; обобщать мнения нескольких людей;

— участвовать в групповых формах работы (обсуждения, обмен мнениями, мозговые штурмы и др.);

— выполнять свою часть работы и координировать свои действия с другими членами команды;

— оценивать качество своего вклада в общий продукт по критериям, сформулированным участниками взаимодействия.

*3) Универсальные регулятивные действия обеспечивают формирование смысловых установок и жизненных навыков личности*

## **Самоорганизация:**

— выявлять в жизненных и учебных ситуациях проблемы, требующие решения;

— самостоятельно составлять алгоритм решения задачи (или его часть), выбирая способ решения учебной задачи с учетом имеющихся ресурсов и собственных возможностей, аргументировать предлагаемые варианты решений;

— составлять план действий (план реализации намеченного алгоритма решения), корректировать предложенный алгоритм с учётом получениях новых знаний об изучаемом объекте;

— делать выбор в условиях противоречивой информации и брать ответственность за решение.

### **Самоконтроль:**

— давать адекватную оценку ситуации и предлагать план её изменения;

— учитывать контекст и предвидеть трудности, которые могут возникнуть при решении учебной задачи, адаптировать решение к меняющимся обстоятельствам;

— объяснять причины достижения (недостижения) результатов информационной деятельности, давать оценку приобретённому опыту, уметь находить позитивное в произошедшей ситуации;

— оценивать соответствие результата цели и условиям.

## ПРЕДМЕТНЫЕ РЕЗУЛЬТАТЫ

Предметные результаты освоения обязательного предметного содержания курса внеурочной деятельности «Scratch - программирование для начинающих», отражают сформированность у обучающихся умений:

- пояснять назначение основных устройств компьютера;

работать с файловой системой персонального компьютера с использованием графического интерфейса. a именно: создавать, копировать, перемещать, переименовывать и удалять файлы и каталоги;

- соблюдать требования безопасной эксплуатации технических средств информационнокоммуникационных технологий;

Соблюдать сетевой этикет, базовые нормы информационной этики и права при работе с приложениями на любых устройствах и в сети Интернет;

искать информацию в сети Интернет (в том числе по ключевым словам, по изображению), критические относиться к найденной информации, осознавая опасность для личности и общества распространения вредоносной информации, в том числе экстремистского и террористического характера;

распознавать попытки и предупреждать вовлечения себя и окружающих в деструктивные и криминальные формы сетевой активности (в том числе кибербуллинг, фишинг):

использовать современные интернет-сервисы (в том числе коммуникационные сервисы, облачные хранилища данных, онлайн-программы (среды разработки)) в учебной и повседневной деятельности;

- пояснять на примерах смысл понятий «информация», «алгоритм», «исполнитель», «объект», «событие», «управление», «обработка событий»;

- пояснять назначение базовых алгоритмических конструкций (следование, ветвление, цикл);

- осуществлять разработку, тестирование и отладку несложных программ;

- использовать переменные и списки в среде программирования Scratch;

- использовать при разработке программ логические значения, операции и выражения с ними:

- выполнять построение правильных многоугольников и композиций из правильных многоугольников в среде программирования Scratch;

- разбивать задачи на подзадачи4 составлять и выполнять в среде программирования Scratch несложные алгоритмы для управления исполнителями;

— пояснять на примере понятия проекта и этапов его разработки:

разрабатывать проекты: интерактивные истории, мультимедийные открытки, интерактивные игры, мультфильмы, интерактивные плакаты и викторины;

- размещать в сети проекты, созданные в среде программирования Scratch;

Сотрудничать при разработке проектов в среде программирования Scratch.

# ТЕМАТИЧЕСКОЕ ПЛАНИРОВАНИЕ

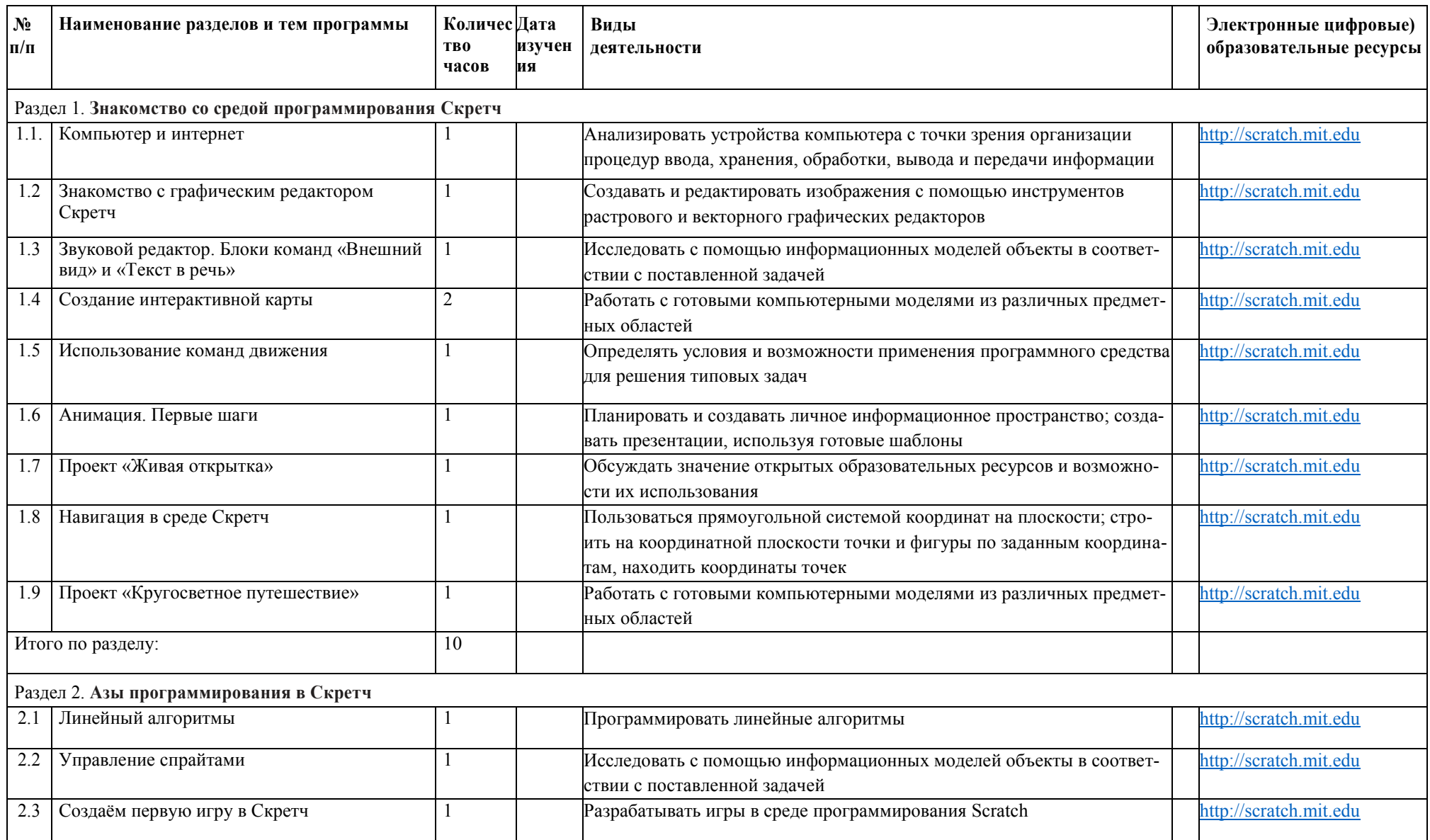

![](_page_10_Picture_224.jpeg)

# **ПОУРОЧНОЕ ПЛАНИРОВАНИЕ**

![](_page_11_Picture_217.jpeg)

![](_page_12_Picture_177.jpeg)

# **УЧЕБНО-МЕТОДИЧЕСКОЕ ОБЕСПЕЧЕНИЕ ОБРАЗОВАТЕЛЬНОГО ПРОЦЕССА**

## **МЕТОДИЧЕСКИЕ МАТЕРИАЛЫ ДЛЯ УЧИТЕЛЯ**

Сорокина Т. Е. Информатика 5–6 классы. Практикум по программированию в среде Scratch. / Т. Е. Сорокина, А.Ю. Босова; под редакцией Л.Л. Босовой. – 2-е изд., стереотип. – М. : Просвещение, 2021. – 144 с.

Творческие задания в среде Scratch : рабочая тетрадь для 5–6 классов / Ю. В. Пашковская. – М. : БИНОМ. Лаборатория знаний, 2014. – 198 с.

Scratch для детей. Самоучитель по программированию / Маджед Маржи; пер. с англ. М. Гексиной и С. Таскаевой – М. : Манн, Иванов и Фербер, 2017. – 288 с.

Учимся вместе со Scratch. Программирование, игры, робототехника / В. В. Тарапата, Б. В. Прокофьев. — М.: Лаборатория знаний, 2019. — 228 с.: ил. — (Школа юного программиста)

## **ЦИФРОВЫЕ ОБРАЗОВАТЕЛЬНЫЕ РЕСУРСЫ И РЕСУРСЫ СЕТИ ИНТЕРНЕТ**

Лаборатория информационных технологий. Программирование игр и анимации в Scratch <http://scratch.aelit.net/>

Официальный сайт проекта Scratch <https://scratch.mit.edu/>

## **МАТЕРИАЛЬНО-ТЕХНИЧЕСКОЕ ОБЕСПЕЧЕНИЕ ОБРАЗОВАТЕЛЬНОГО ПРОЦЕССА**

## **УЧЕБНОЕ ОБОРУДОВАНИЕ**

Ноутбук